#### **Second Page**

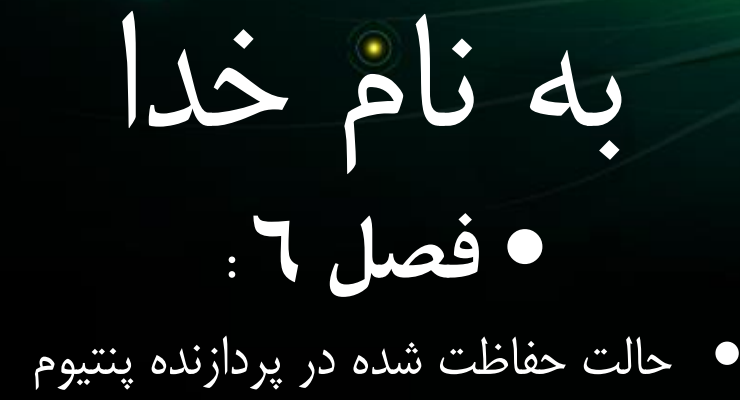

• کتاب ریز پردازنده های پیشرفته از 8086 تا پنتیوم

- **استاد مربوطه :** دکتر جوادی مقدّم
	- **تهیه کننده :** شاهین نباتی

• ترم بهمن 99

**مقدمه**

- پردازنده های خانواده اینتل از80286 به بعد در دو حالت حقیقی و حفاظت شده عمل می نمایند.
- حالت حقیقی منطبق با ریزپردازنده 8086 می باشد اما حالت حفاظت شده مشخصات کامالً متفاوتی دارد و بیشتر توانایی های ریزپردازنده های خانواده اینکه از جمله پردازنده پنتیوم مربوط به این حالت می شود.
	- حالت حفاظت شده در پردازنده پنتیوم مشابه 80286 می باشد و توضیحاتی که در این فصل ارائه می شود حالت حفاظت شده در سایر ریزپردازنده های این خانواده را نیز در بر می گیرد.

## **1-6( حالت حقیقی در پنتیوم**

- توضیحاتی که در فصل های ۳ و ۴ دوستان ارئه کردن درمورد حالت حقیقی ریز پردازنده پنتیوم نیز کامال معتبره به همین دلیل در اینجا از اونها خودداری میکنیم و تنها امکانات اضافه شده در این حالت را توضیح میدهیم.
	- هنگامی که ریزپردازنده در حالت حقیقی قرار می گیرد به طور معمول صرفاً از ثبات های منطبق با 8086 استفاده می کند.
	- پردازنده پنتیوم در حالت حقیقی به راحتی می توانند از دو ثبات سگمنت و GS که از نوع داده می باشد استفاده نماید.

#### **ویژگی های ریز پردازنده پنتیوم در حالت حفاظت شده**

- در حالت حفاظت شده که به آن حالت آدرس دهی حفاظت شده نیز می گویند، عملکرد ریزپردازنده از جهات مختلف متفاوت و بسیار قوی تر از حالت حقیقی است.
	- عمل کردن به صورت چند کاره از ویژگی های دیگر حالت حفاظت شده است.
- همانطور که در شکل زیر نشان داده شده است ریزپردازنده می تواند از چند کار مختلف تشکیل شود به عنوان مثال یکی از کارهای مربوط به برنامه های سیستم عامل و دو کار دیگر مربوط به دو استفاده کننده ی مختلف خواهد بود

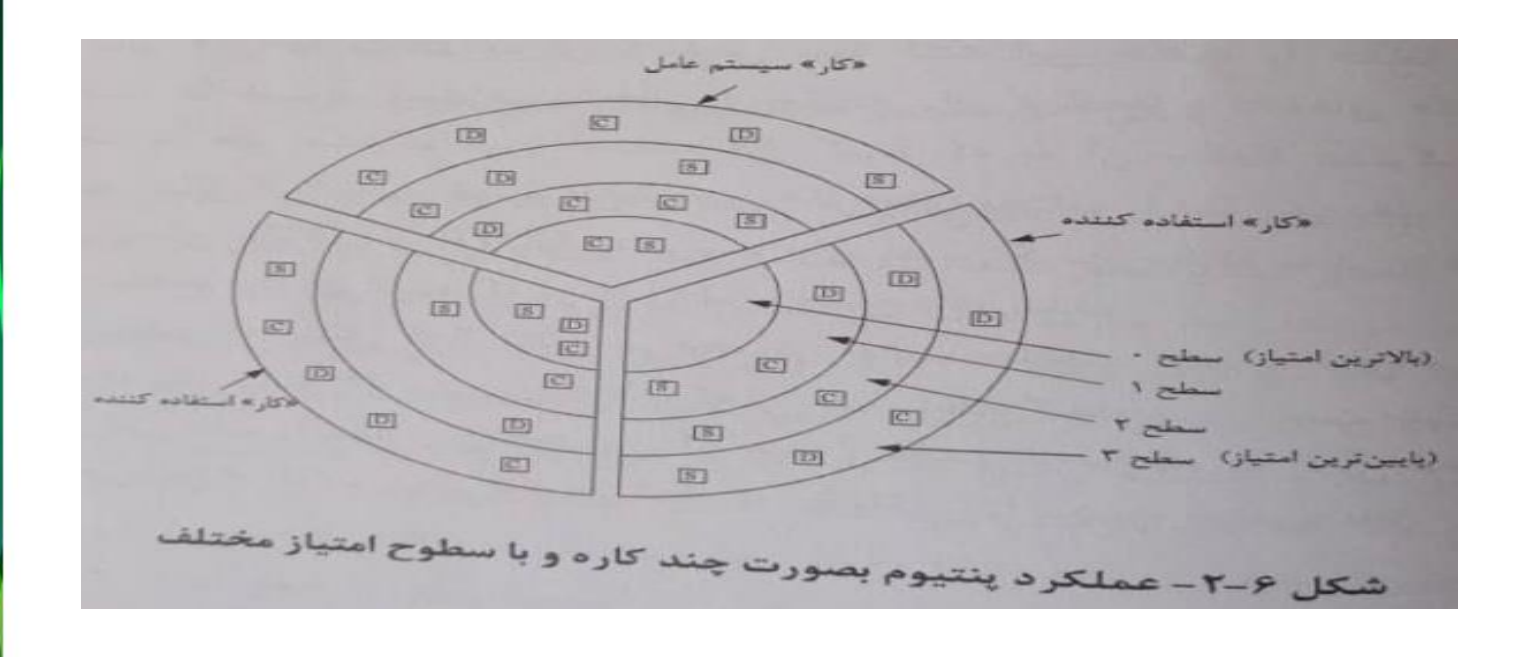

# **3-6( نحوه ی آدرس کردن حافظه**

- که در حال حقیقی مانند روشی که در پردازنده 8086 دیدیم عمل می شود اما در حالت حفاظت شده روش کار کامالً متفاوت است.
- در حالت حفاظت شده از آنجایی که ریزپردازنده به صورت چندکاره عمل می کند هر کار نیاز به یک حافظه مستقل دارد که سایر کارها نتوانند به آن دسترسی پیدا کنند.
- این حافظه را حافظه محلی می نامند. همانطور که در شکل نشان داده شده است در حالت حفاظت شده به ازای هر ثبات سگمنت یک ثبات 6۴ بیتی وجود دارد که از دید استفاده کننده پنهان است.

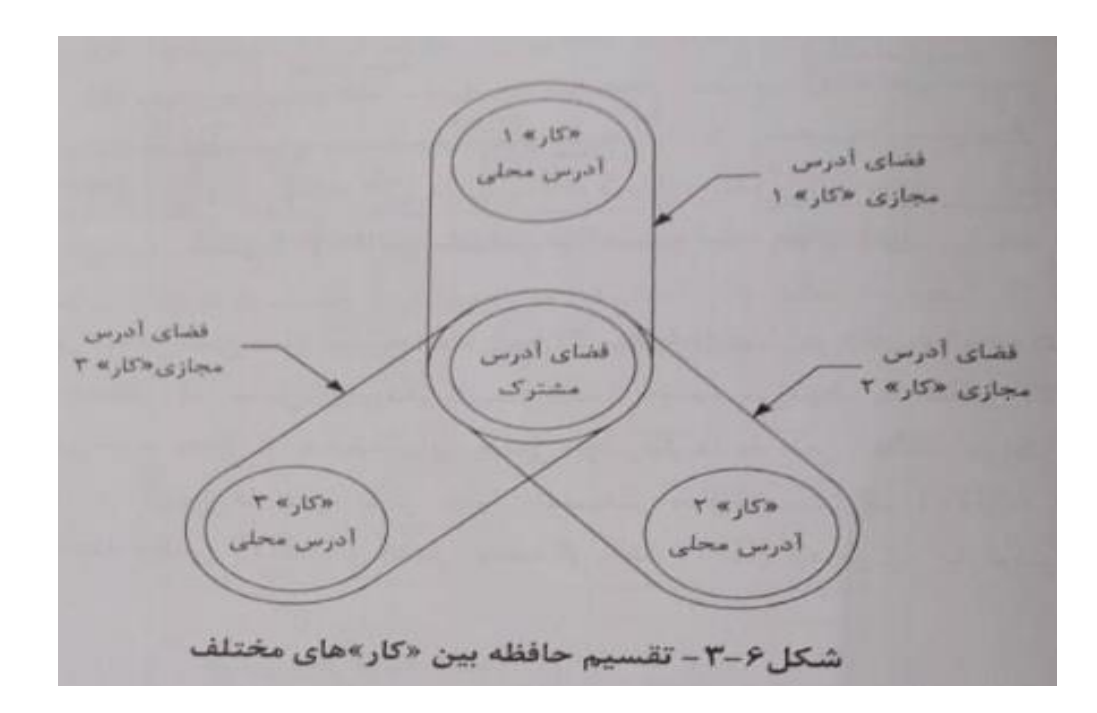

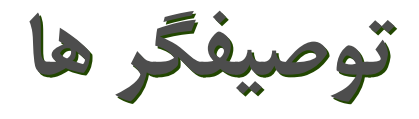

•

- ریزپردازنده به کمک این توصیفگر ها آدرس برنامه و داده را به دست می آورد و می تواند از دسترسی غیرمجاز کاربران به آنها جلوگیری نمایند.
- این توصیفگر ها به دو گروه -1 توصیف گرهای سگمنت و ۲- توصیف گر های سیستم تقسیم می شوند که در زیر آنها را توضیح می دهیم.

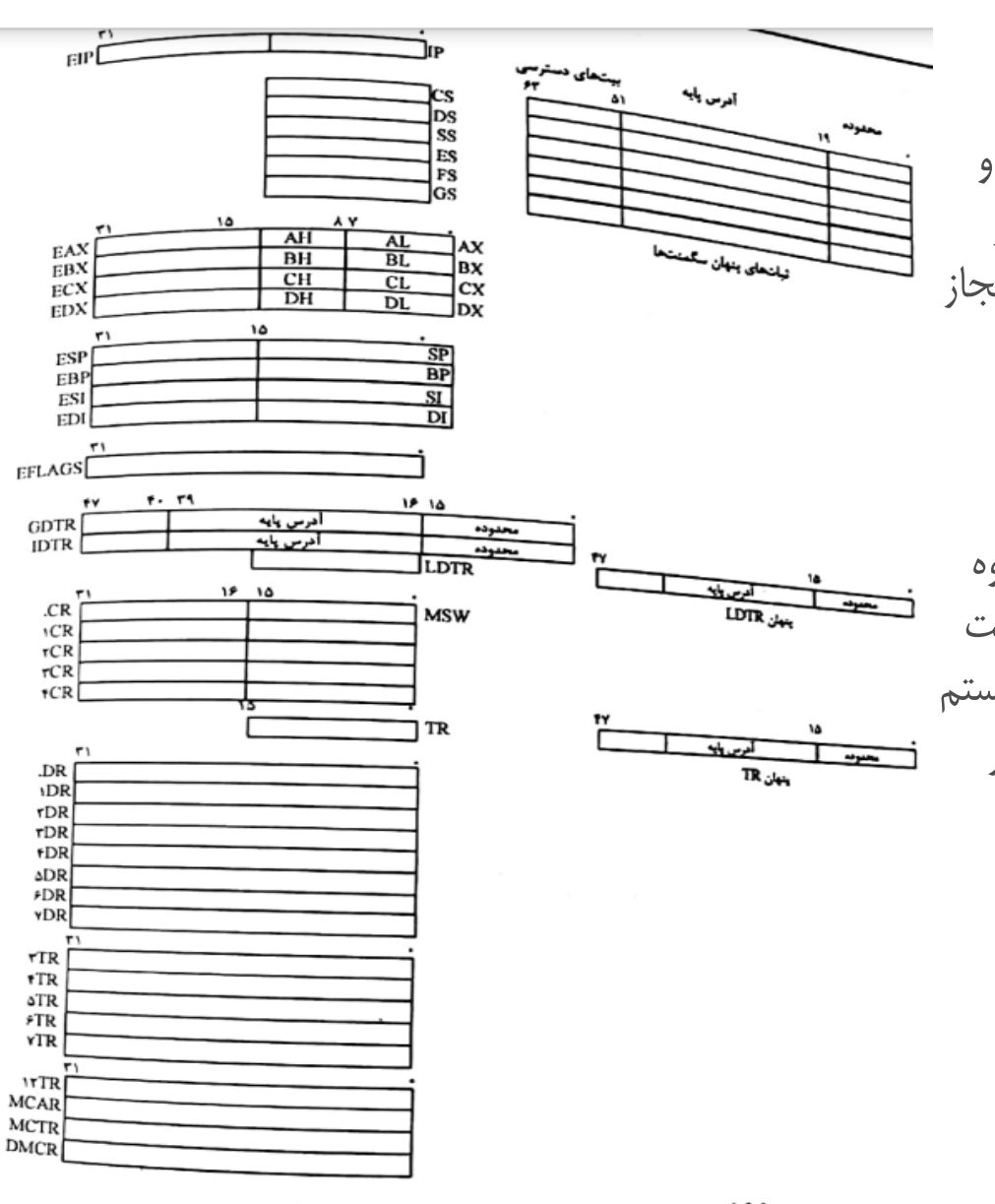

شکل ۵-۲- ثباتهای داخلی ریزپر دازندهٔ پنتیوم

**توصیفگر های سگمنت**

- ریز پردازنده پنتیوم دارای شش ثبات سگمنت است.
- ثبات سگمنت برنامه که برای دسترسی به برنامه مورد استفاده قرار می گیرد و با دستورالعمل های CALL و JUMP تغییر می کند.
- ثبات انباره که برای دسترسی به انبار کاربرد دارد و چهار ثبات سگمنت داده که برای دسترسی به سگمنت های برنامه به کار می روند.
	- هر یک از شش ثبات سگمنت فوق دارای یک توصیفگر 6۴ بیتی است که در ثبات پنهان آن قرار می گیرد.

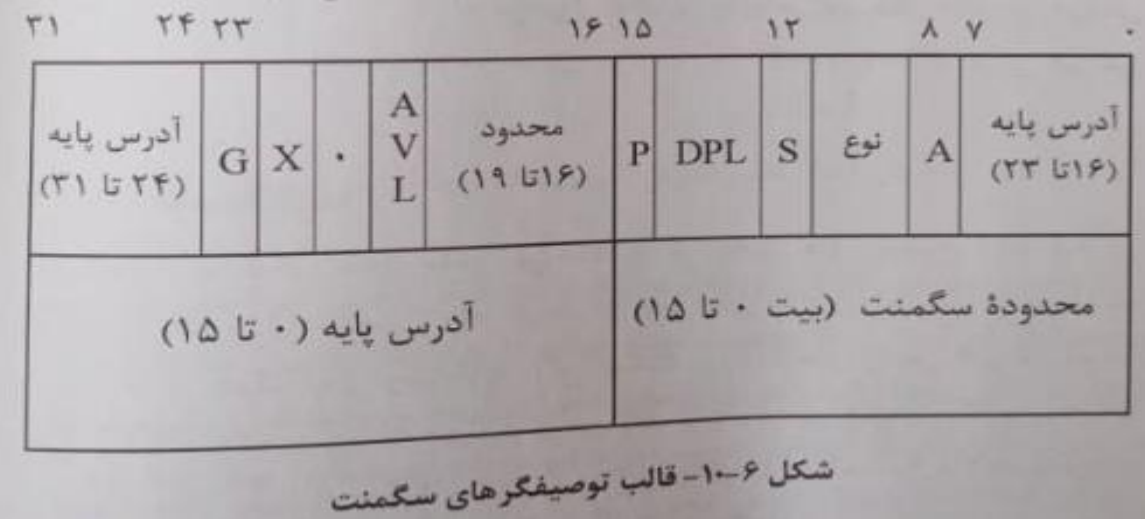

**توصیفگر های سیستم**

- توصیفگر های سیستم یا توصیفگرهای سگمنت سیستم مستقیماً برای دسترسی به برنامه و داده مورد استفاده قرار نمی گیرند بلکه ریزپردازنده از این توصیفگر ها برای اجرای عملیات مربوط به سیستم مانند اجرای ریز برنامه های وقفه و تغییر کار استفاده می کند.
- شکل رو به رو قالب توصیفگرهای سیستم که در در پنتیوم مورد استفاده قرار می گیرد را نشان می دهد:

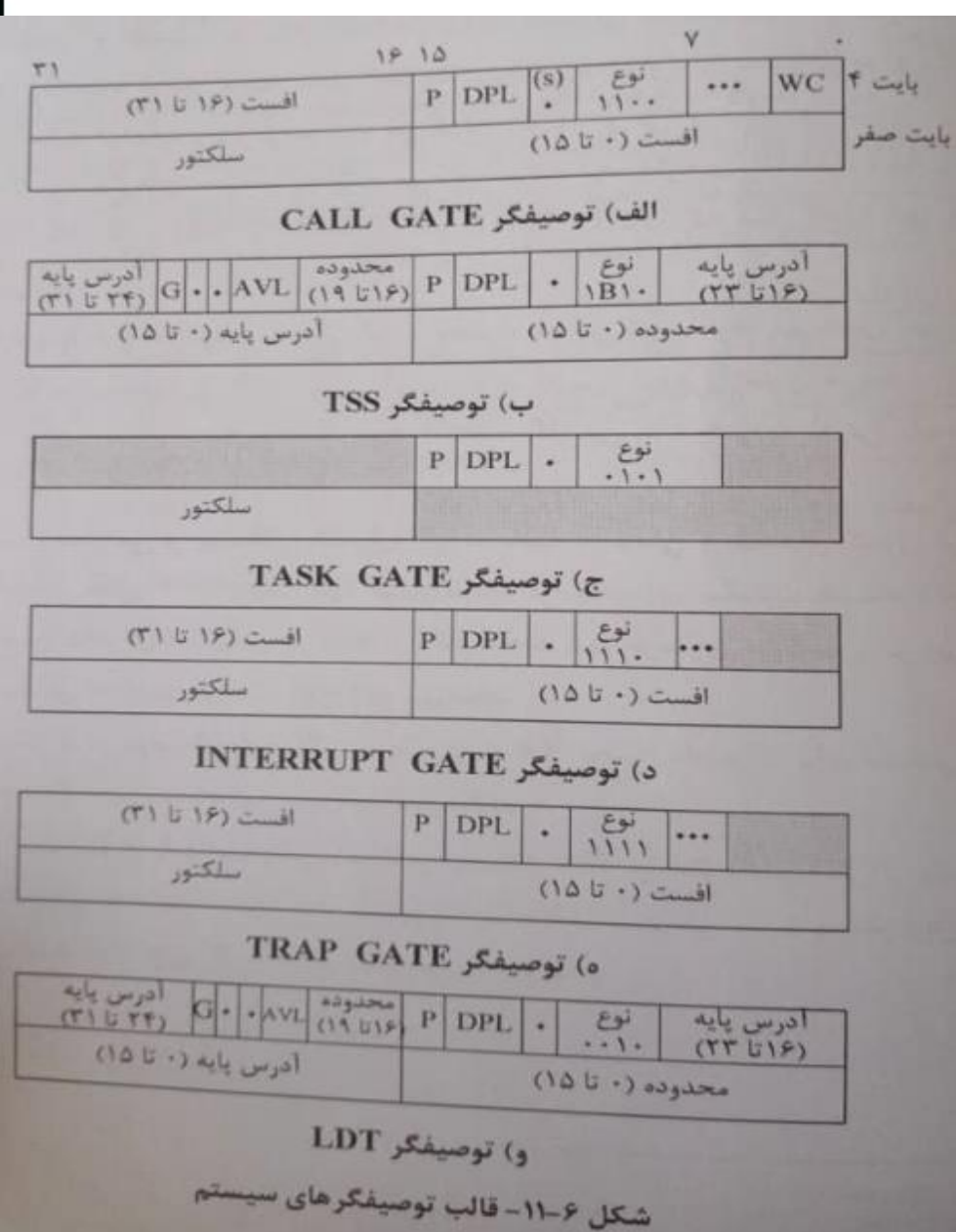

#### **نحوه حفاظت از برنامه و داده**

- در اسالید های گذشته در مورد نحوه آدرس کردن حافظه در حالت حفاظت شده و توصیفگر های مورد استفاده گفته شد.
	- در این بخش نحوه ی حفاظت از برنامه و داده ها و چگونگی استفاده از توصیفگر هارا می گوییم :
- مهمترین اقدامی که ریزپردازنده برای حفاظت انجام می دهد بررسی سطح امتیاز برنامه و یا داده است.
- به این منظور سه شاخصه سطح امتیاز یعنی DPL,CPL,RPL باید با یکدیگر مقایسه شوند.
- مقایسه این سه شاخص همیشه یکسان نمی باشد بلکه به شرایط و حالت های تعریف شده برای این پردازنده و نوع توصیفگر بستگی دارد در بخش های بعد به او می پردازیم.

**کارهای با یک سطح امتیاز**

- در این بخش نحوه حفاظت از برنامه ها و داده ها در حالتی که تمام سگمنت های برنامه در یک سطح امتیاز هستند را توضیح می دهیم :
- در این حالت به عنوان مثال اگر برنامه در حال اجرا در سطح امتیاز 2 قرار داشته باشد تنها می تواند از برنامه هایی در همین سطح امتیاز استفاده نماید و استفاده از برنامه هایی در سطح امتیاز باالتر و پایین تر مجاز نمی باشد

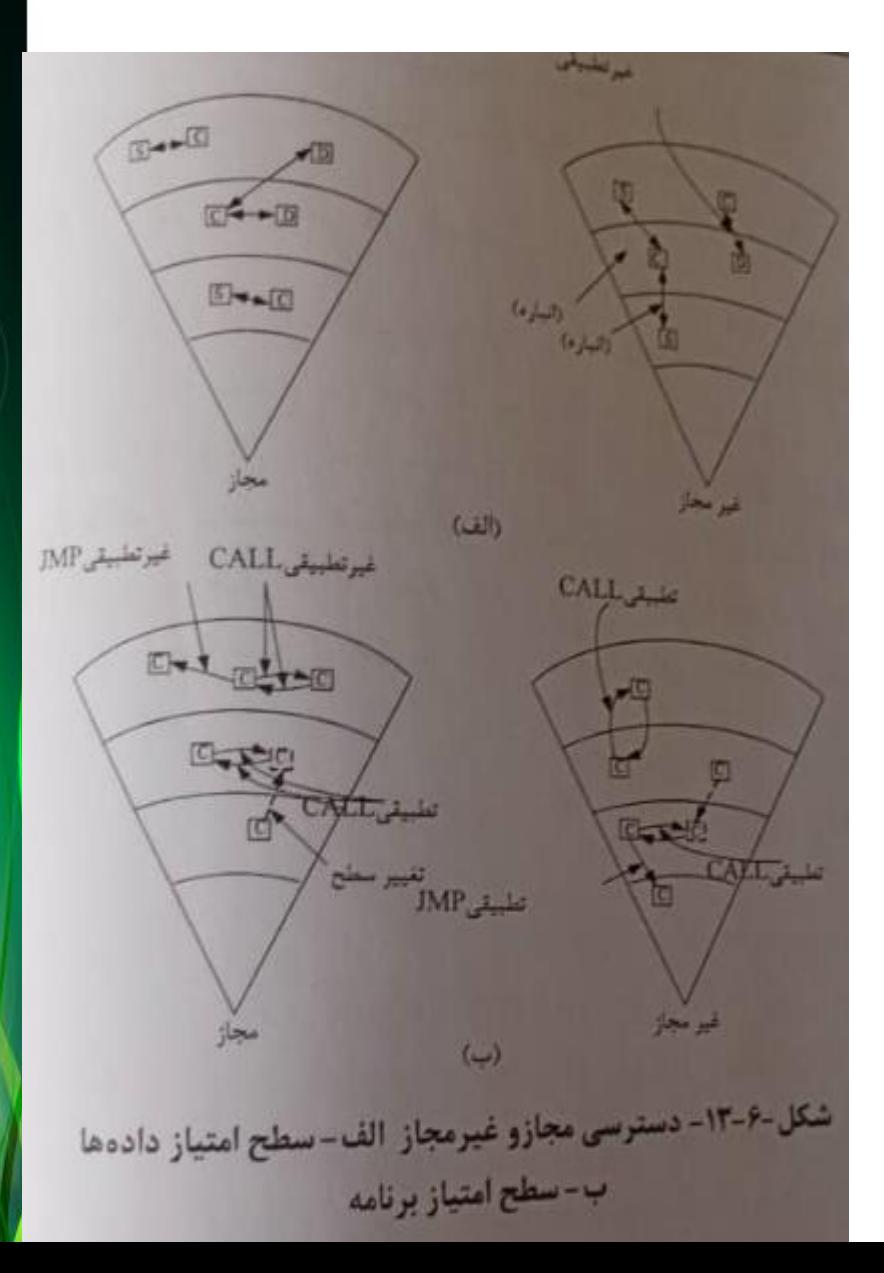

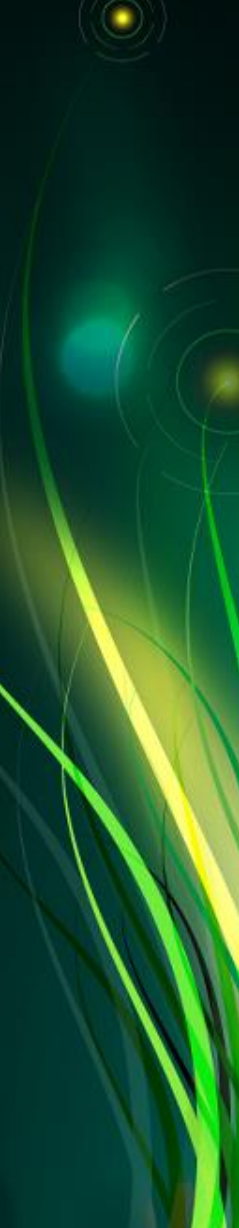

## **کارهای با چند سطح امتیاز**

- در این قسمت می خواهیم بگوییم که چگونه می توان به برنامه های با سطوح باالتر هم رفت و یا از آنها استفاده کرد یا به عبارت دیگر کارهای با چند سطح امتیاز می تواند در اختیار برنامه نویس نیز قرار گیرد.
- این عمل توسط توصیفگر جدیدی به نام GATE CALL و اجرای دستورالعملی با همین نام صورت می گیرد.

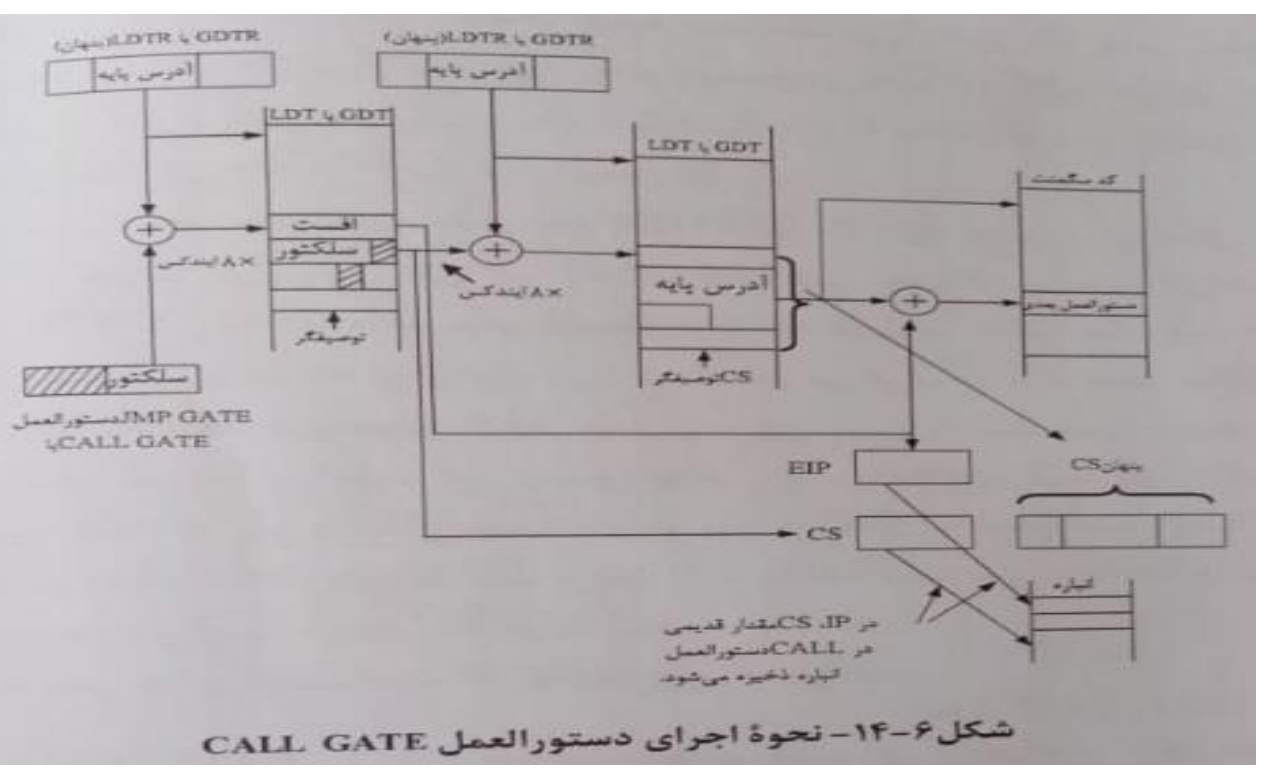

• شکل زیر قالب این توصیف کرده را نشان میدهد :

**عمل با چند کار**

- تاکنون همه توضیحات مربوط به عمل در یک کار بود در اینجا نحوه عمل در چند کار را توضیح می دهیم :
	- به منظور تغییر کار برای هر کار بخشی به نام سگمنت وضعیت کار در جدول GDT در نظر گرفته شده است.
		- جدول TSS به دوقسمت ایستا و پویا تقسیم می شود :
	- -1 قسمت ایستا در ابتدای کار برای یک بار برنامه نویسی شده و در طول کار سیستم ثابت می ماند
	- -2 قسمت پویا در هنگام تعویض کار تغییر می کند ۴ بایت اول از TSS مربوط به بازگشت از کار است این قسمت به صورت پویا عمل می کند.

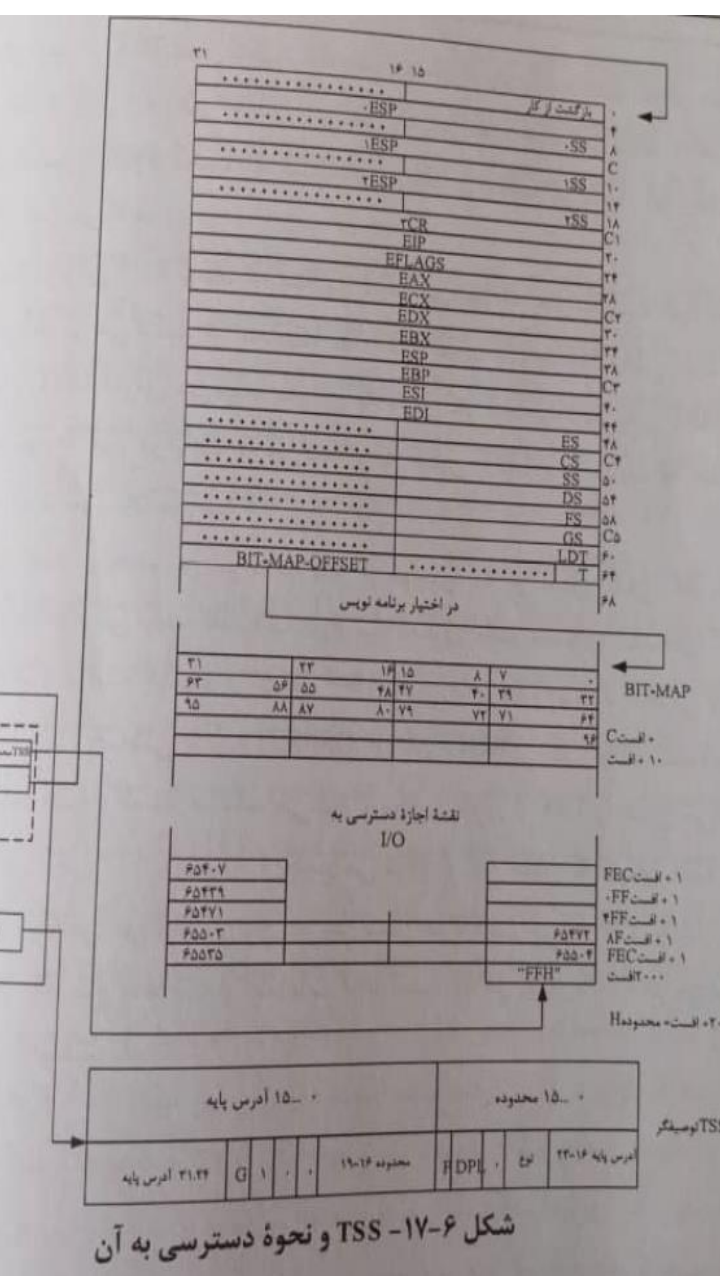

**عمل با چند کار**

- شرکل زیر مراحل مختلف تغییر کار را نشان می دهد که در زیر به توضیح این مراحل می پردازیم :
	- -1 محتوای کلیه ثبات ها در کار فعلی در خانه مربوط در TSS ذخیره می گردد.
	- -2 2 بایت دوم عملوند دستورهای CALL و یا JMP در ثبات TR قرار گرفته
- -۳ محتوای توصیفگر TSS در ثبات پنهان TR قرار می گیرد وجدول TSS آدرس می شود -۴ مقدار ثبات TR قبلی که مربوط به کار قبل می شود در خانه اول TSS ذخیره می شود -۵ با قرار گرفتن مقادیر جدید در ثبات های CS و IP مراحل بعد مانند اجرای دستورالعمل CALL و یا JMP معمولی می باشد

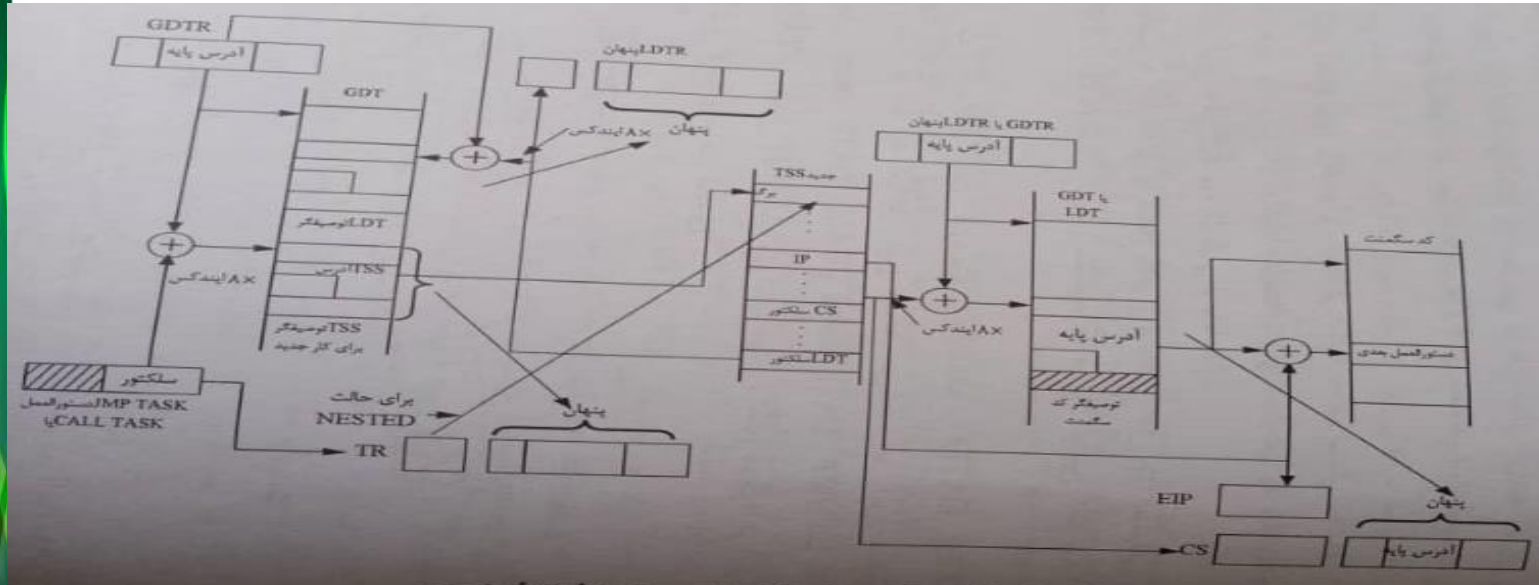

شکل ۶-۱۸ نحوهٔ تعویض «کار» در ریزپردازندهٔ پنتیوم

## **وقفه در حالت حفاظت شده**

- وقف در پردازنده پنتیوم در دو حالت انجام می شود :
- -1 در حالت حقیقی مانند ریزپردازنده 8086 است که در فصل سوم دوستان آن را توضیح دادند
	- -2 وفقه در حالت حفاظت شده و تفاوت های جزئی وقفه در حال حقیقی را شرح می دهیم

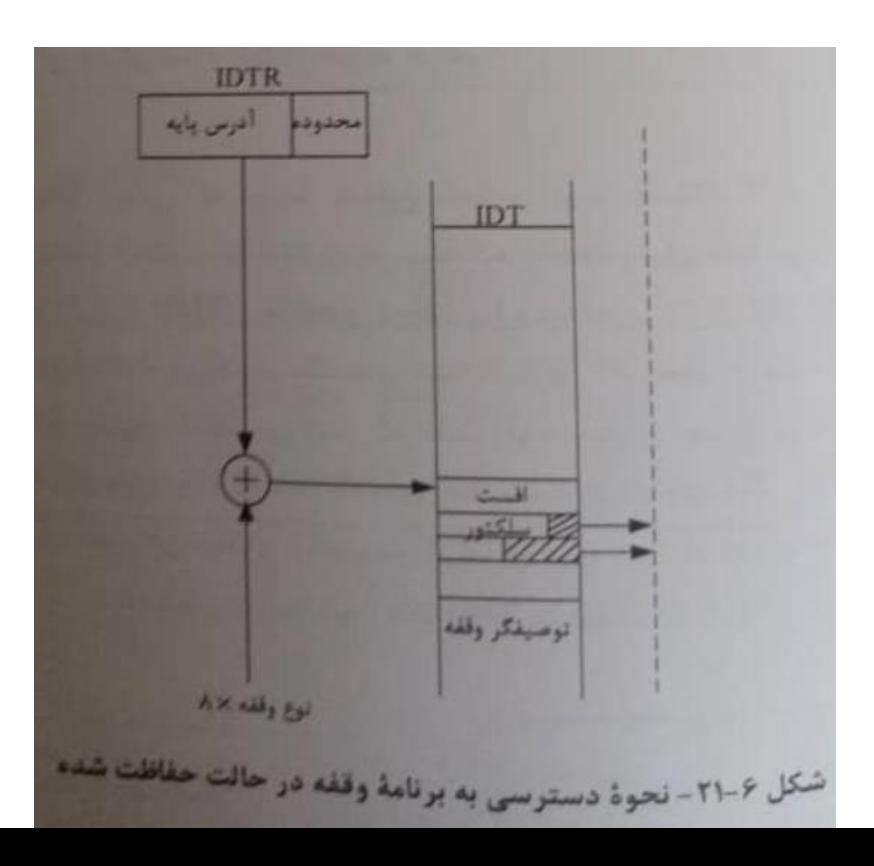

**نحوه دسترسی به برنامه وقفه**

- در حالت حفاظت شده مانند حالت حقیقی جمعا می توانیم تا 2۵6 وقفه داشته باشیم.
- در اینجا برای دسترسی به برنامه هر وقفه به یک توصیفگر آدرس در جدول قرار داده شده است مانند سایر توصیفگر ها در اینجا نیز هر توصیفگر از 8 بایت تشکیل شده است.
- شکل زیر نحوه دسترسی به توصیفگرهای جدول  $\sf{IDT}$  و در نهایت آدرس برنامه وقفه را نشان می دهد.
- همانطور که میبینید به دنبال ارسال هر وقفه، نوع وقفه نیز از داخل و خارج از پردازنده در یک بایت مشخص می گردد.

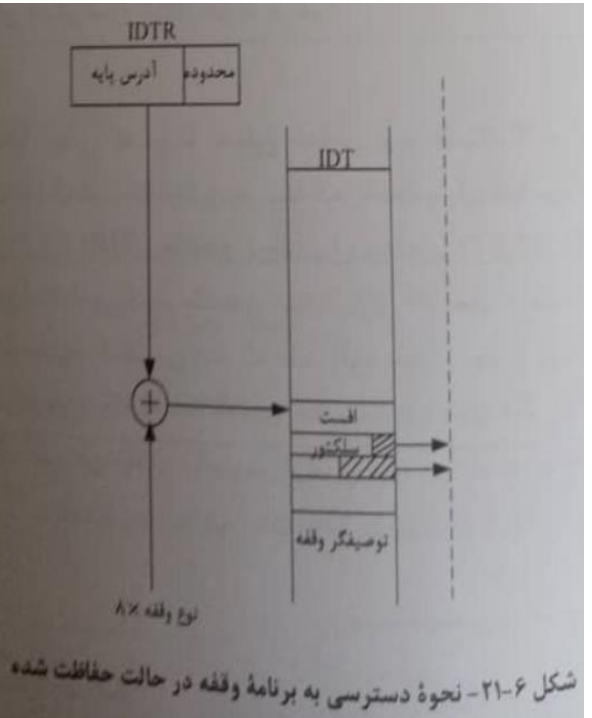

#### **کد خطا**

- در بین وقفه ها آنهایی که مربوط به وقوع خطا می شوند استثنا نامیده می شوند
	- وقفه های استثنا کمک بسیار موثری در پیدا کردن خطا و رفع آنها می باشند.
		- ریز پردازنده پنتیوم دارای دو نوع کد خطا مطابق شکل زیر می باشد :
- کد خطای IDT در اکثر استثناءها مورد استفاده قرار می گیرد ولی کد خطای صفحه در صورت خطا در آدرس دهی صفحه استفاده می شود.

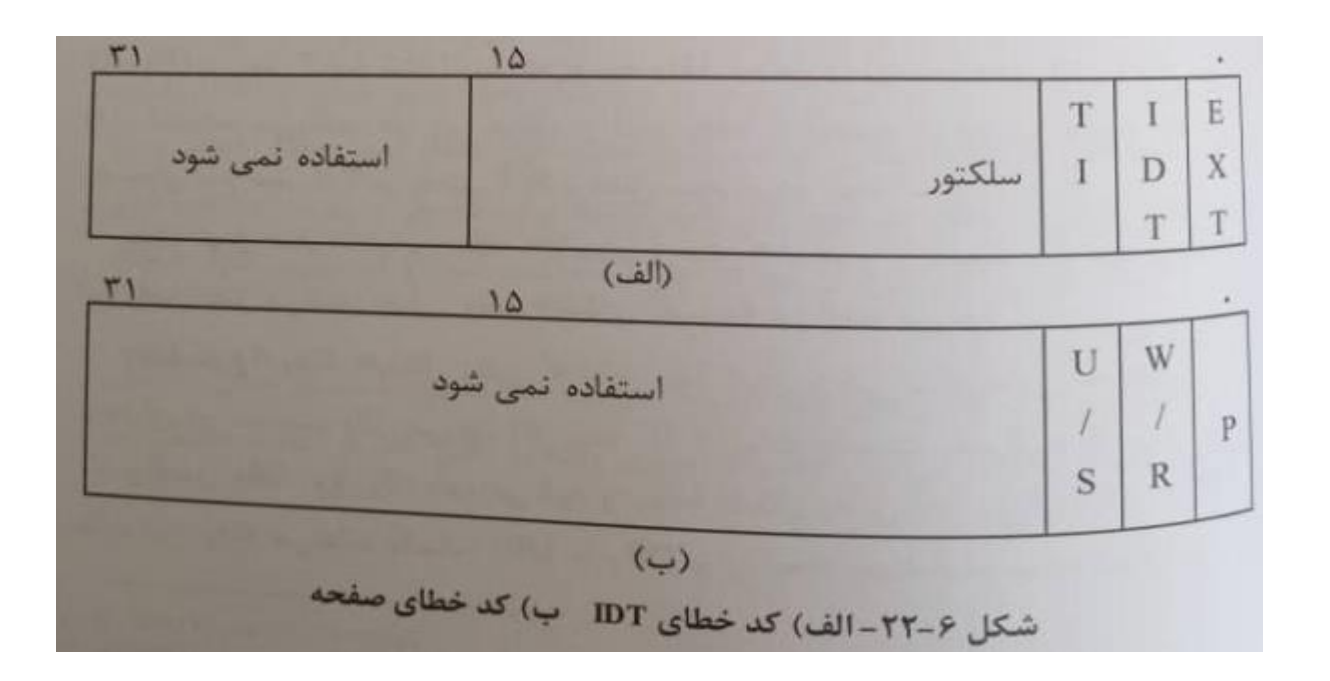

#### **انواع وقفه در ریز پردازنده ی پنتیوم**

- شکل انواع وقفه در حال حقیقی و حفاظت شده در پردازنده پنتیوم را نشان می دهد :
- همانطور که میبینید تا وقفه نوع 18 برای وقفه های مورد استفاده سیستم به کار رفته که بیشتر آنها از نوع وقفه استثنا هستند
- از وقفه نوع 19 تا ۳1 رزرو شده می باشند و برای توسعه بعدی ریزپردازنده در نظر گرفته شده است.
- از وقتفه نوع ۳2 تا 2۵۵ نیز برای وقفه خارجی قابل پوشاندن در نظر گرفته شده است که توسط وقتفه نرم افزاری نیز قابل استفاده است

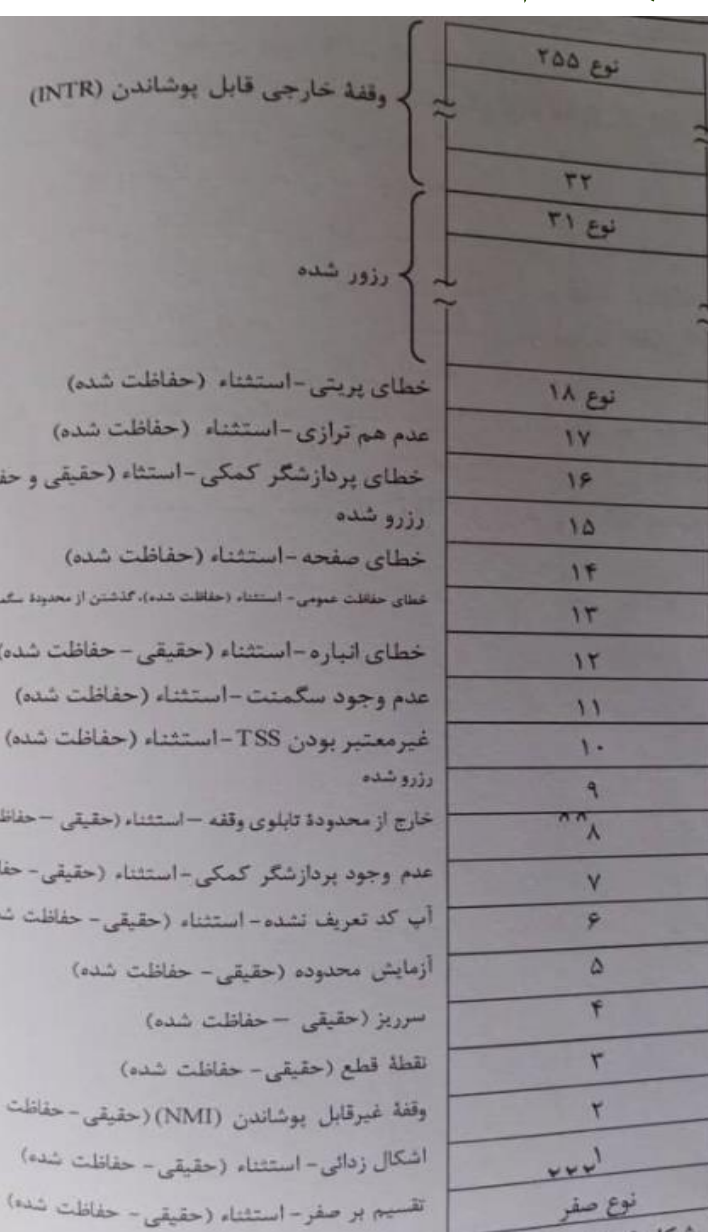

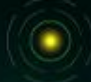

اخلت شده

ت (حقيقى)

 $(a + b)$ 

## **انواع وقفه در ریز پردازنده ی پنتیوم**

- **وقفه نوع صفر:** نام این وقفه تقسیم بر صفر است و با تقسیم یک عدد بر صفر این وقفه اتفاق می افتد و به آن وقفه خطای تقسیم نیز گفته می شود .
- **وقفه نوع :1** وقفه اشکال زدایی برای پیدا کردن برخی از کارهای سخت افزاری و نرم افزاری در سیستم به کار می رود .
	- **وقفه نوع :2** وقفه غیرقابل پوشاندن یک وقفه خارجی است که از طریق پایه NMI به پردازنده اعمال می شود و غیرقابل پوشاندن است.
- **وقفه نوع 3 :** وقفه نقطه قطع از نوع نرم افزاری و دستورالعمل یک بایتی است و با اجرای آن برنامه متوقف شده و این وقفه اتفاق می افتد.
	- **وقفه نوع 4 :** چنانچه در حین عملیات ریاضی سرریز اتفاق بیفتد این وقتی داخلی به کمک دستورالعمل INTO ارسال می شود.
		- **وقفه نوع 5 :** اگر عملوند دستورالعمل در حال اجرا در محدوده ای که در دستورالعمل BOUND تعریف شده است قرار گیرد وقفه آزمایش محدود اتفاق می افتد.
- **وقفه نوع 6 :** چنانچه آپ کد دستور در حال اجرا برای ریزپردازنده مفهوم نباشد این وقفه ی داخلی اجرا می شود

**حفاظت از تراشه های جانبی**

- عملکرد سیستم باید به نحوی باشد که در هر کار ورودی و خروجی ها تنها بتوانند به برنامه های خاص دسترسی پیدا کنند و برعکس برنامه ها نیز تنها بتوانند از ورودی خروجی های خاص استفاده نمایند.
- به این منظور از پردازنده ی پنتیوم به دو روش حفاظت از اطالعات ورودی و خروجی مربوط به تراشه های جانبی را انجام می دهد.
	- حفاظت اول توسط بیت های IOPL صورت می گیرد. به این ترتیب که شرایط هر کار در ثبات وضعیت آن ذخیره می شود و دوبیت ثبات وضعیت به IOPL اختصاص یافته است توسط دو بیت IOPL سطح امتیاز مجاز را مشخص می کنیم
	- در این صورت تنها دستورالعمل ها یا برنامه هایی که دارای سطح امتیاز مساوی یا بزرگتر از IOPL هستند می توانند با ورودی و خروجی کار کنند
- روش دیگری که پردازنده پنتیوم به منظور حفاظت از ورودی و خروجی به کار می برد استفاده از روش اجازه دسترسی به O/I است
	- به این ترتیب که دو بایت آخر از 10۴ بایت TSS به عنوان آفست یا آدرس موقعیت دو بایت فوق جمع شده و مکانی دیگر از TSS را آدرس می نماید.

**حالت مجازی ۸۰۸6 )86VM)**

- حالت مجازی 8086 این امکان را به سیستم می دهد در عین حال که مانند حالت حقیقی دستورالعملهای 8086 را اجرا می کند بتواند مانند حالت حفاظت شده برنامه و داده را حفاظت نموده و دارای چند کار باشد.
	- به عنوان یک کاربرد این حالت سوئیچ کردن سیستم از محیط یونیکس به داس (DOS) را میتوان نام برد. (DOS)
- به این ترتیب که پردازنده پنتیوم در هنگام اجرای برنامه سیستم عامل یونیکس که در حالت حفاظت شده کار می کند می تواند با انتخاب حالت مجازی 8086 به محیط برنامه ی سیستم عامل داس که در حال تحقیق کار می کند و برعکس برود.

#### **حالت مدیریت سیستم )SMM)**

- حالت مدیریت سیستم همانطور که از نامش مشخص است به منظور مدیریت مجموعه سیستم به کار می رود.
	- از جمله مهمترین عوامل مدیریت سیستم، مدیریت بار می باشد.
- با توسعه سیستم های ریزپردازنده ای مصرف انرژی در آن ها در حد قابل توجهی افزایش یافته است امکانات سخت افزاری و نرم افزاری SMM که در پردازنده پنتیوم این اجازه را به مجموعه سیستم می دهد که بتواند انرژی سیستم و عوامل مشابه به سادگی مدیریت نماید.
	- حالت مدیریت سیستم اهمیت سه حالت اصلی ریزپردازنده را ندارد اما در هر صورت باعث افزایش توانایی سیستم می شود.

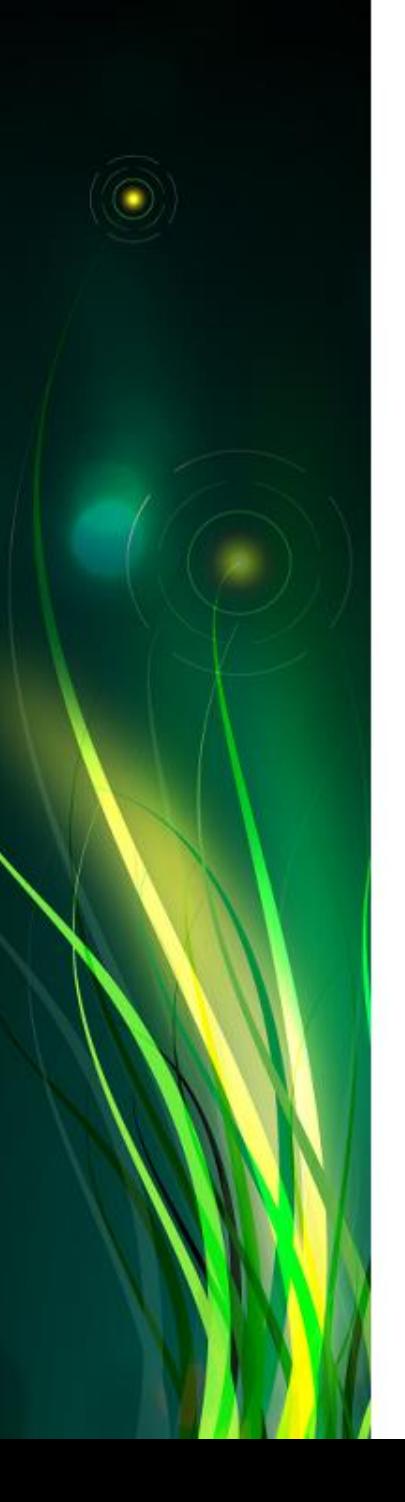

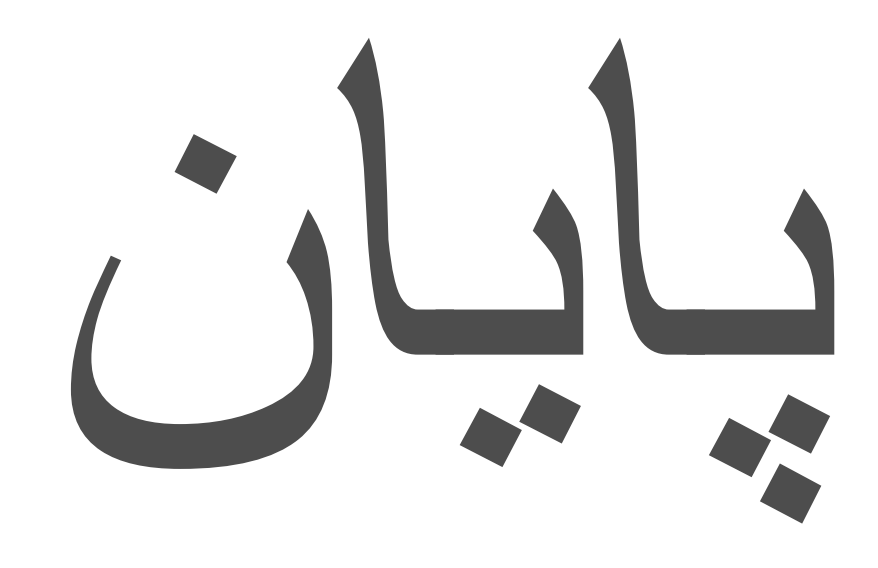